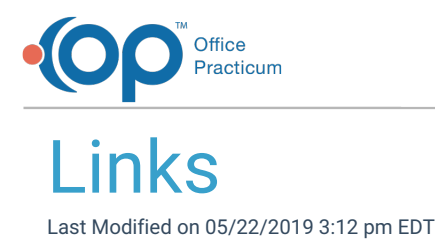

Version 14.19

This window is no longer available with the release of OP 19. Please see the 14.10 tab for information on this window.

Version 14.10

## About Links

## **Path: Activities Menu > Internet/PDF Resources (Keyboard Shortcut keys: [Alt][A][I])**

The links window links to the CDC, National Library of Medicine, Medline Plus and other web sources. To find the links, click on the category to expand the link list for that group. The web links are helpful aids to obtain information fast. For example, during a phone call or visit, you can rapidly access a site like **www.cdc.gov/travel** and obtain information on travel.

**Note**: These links will not be available to attach to visit Templates. They are for the purpose of quick access only.

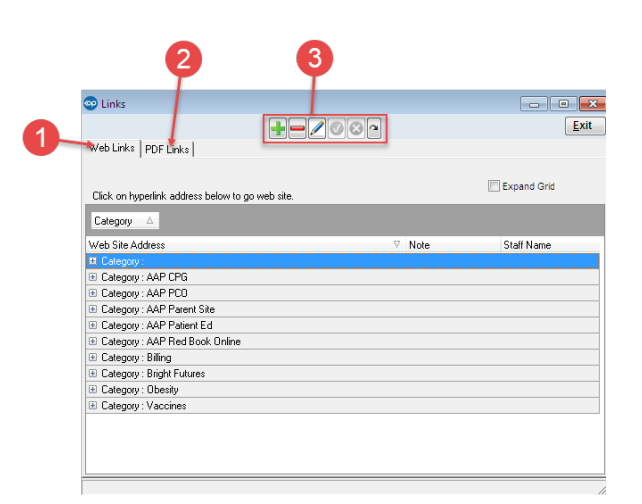

## Links Map

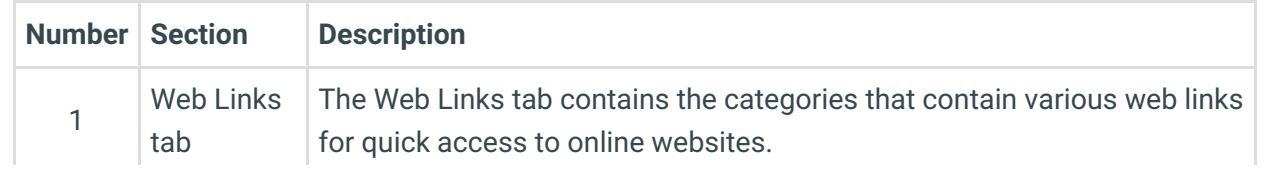

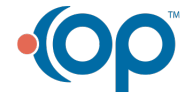

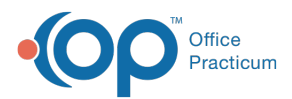

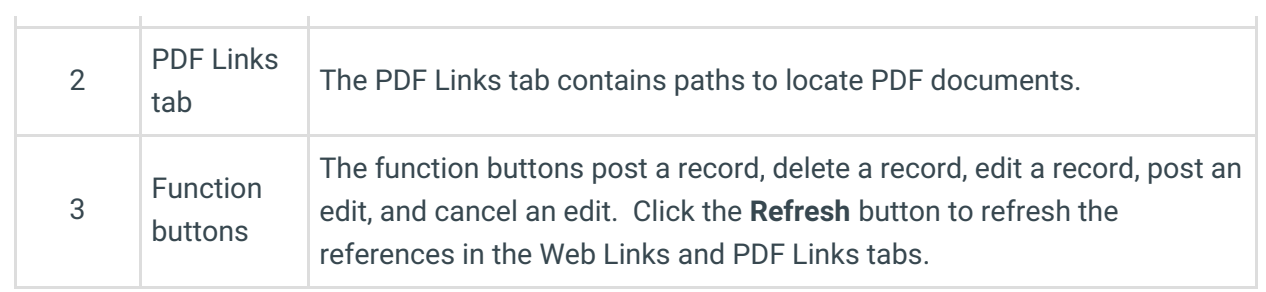

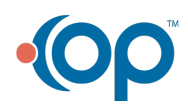